## **Методические рекомендации**

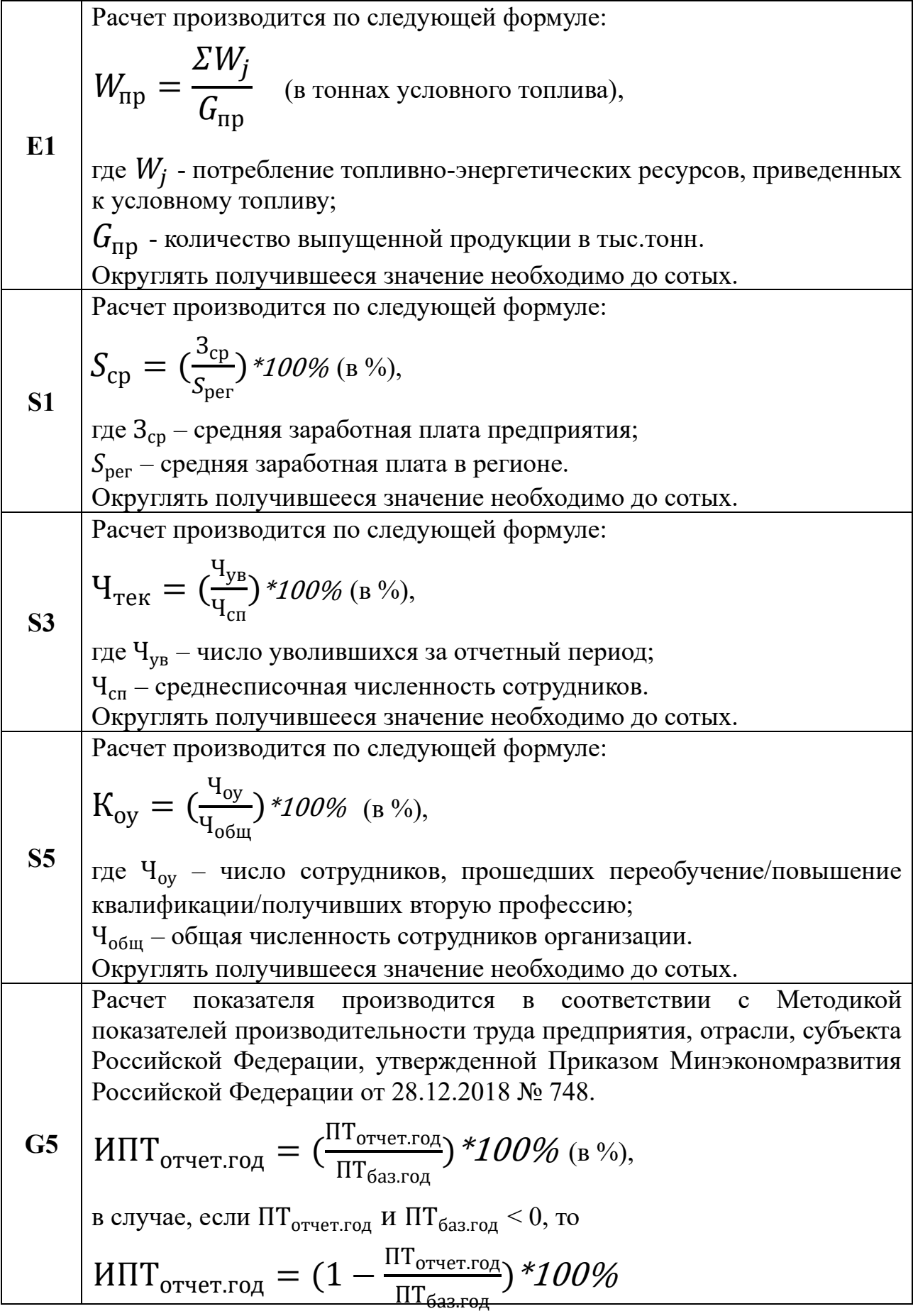

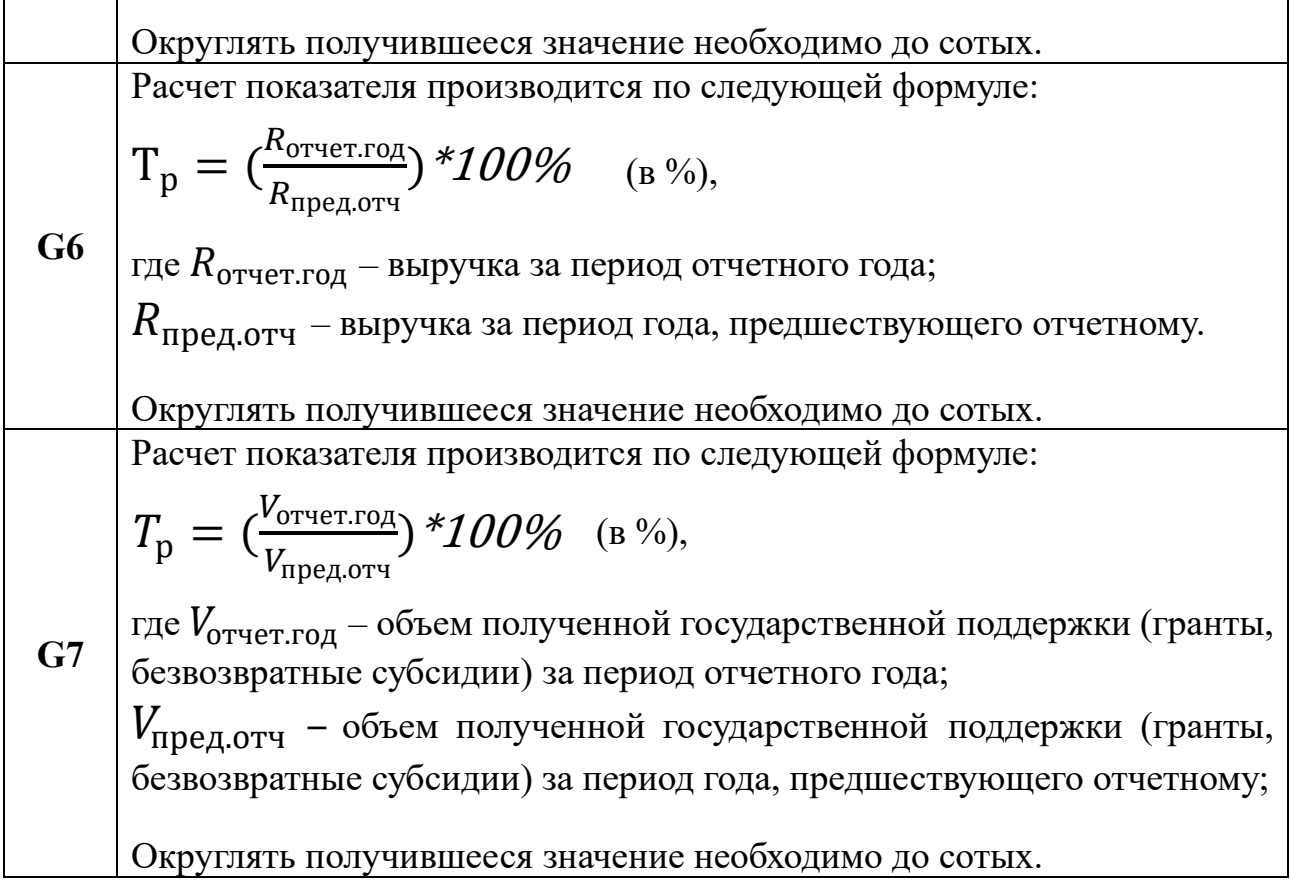